## MC102 - Algoritmos e Programação de Computadores

Turma Z - Segundo Semestre de 2019

A partir desse slide, utilizaremos o material desenvolvido pela professora Sandra Avila e disponível em http://www.ic.unicamp.br/~sandra/

### Agenda

● Strings

- - -

- Operações
- Funções
- Métodos
- **•** Exercícios

### **Strings**

- **●** Strings em Python são listas **imutáveis** de caracteres.
- **●** Strings são representadas por sequências de caracteres entre aspas simples ' ou entre aspas duplas ".

```
a = "26 de Abril tem prova."
a
'26 de Abril tem prova.'
b = 'Fizeram a atividade conceitual?'
b
'Fizeram a atividade conceitual?'
c = "Que vida \ \{``fácil\}""c
'Que vida "fácil"'
```
### **Strings**

**●** Strings em Python são listas **imutáveis**, portanto pode-se acessar posições de uma string de forma usual.

```
a = "26 de Abril tem prova."
a[0]'2'a[0] = "1"
```

```
TypeError Traceback (most recent call last)
<ipython-input-13-9ab1dda42293> in <module>()
---> 1 a[0] = "1"
```
--------------------------------------------------------

TypeError: 'str' object does not support item assignment

### **Strings**

● O caractere '\n' pode fazer parte de uma string e ele só causa a mudança de linha no comando print.

```
a = 'Fizeram\na\natividade\nconceitual?'
a
'Fizeram\na\natividade\nconceitual?'
```

```
a = 'Fizeram\na\natividade\nconceitual?'
print(a)
Fizeram
a
atividade
conceitual?
```
**●** O operador + concatena 2 strings, e o operador \* repete a concatenação (como em listas).

```
a = "26 de Abril tem prova."
b = 'Fizeram a atividade conceitual?'
a + b'26 de Abril tem prova.Fizeram a atividade conceitual?'
```

```
b = 'Fizeram a atividade conceitual?\n'
print(3*b)
Fizeram a atividade conceitual?
Fizeram a atividade conceitual?
Fizeram a atividade conceitual?
```
#### Strings como Listas

- **●** Strings podem ser processadas como listas, podendo por exemplo ter seus elementos percorridos num laço **for**.
- **●** Exemplo: Ler uma string e imprimir a inversa.

```
string = input("Digite um texto: ")
inverse = " "for x in string:
   inversa = x + inversa
print(inversa)
```
- **●** A função **slice** (fatiar) devolve a string entre duas posições dadas.
- **Pode-se fatiar (slice) strings usando** [inicio:fim-1:passo].

```
a = "20 de Abril tem prova."
a[6:11]'Abril'
a[6:11:2]'Arl'
a::-1]
'.avorp met lirbA ed 02'
```
A string vazia é representada como ' ' ou " ".

**●** O método strip retorna uma string sem os brancos e mudança de linhas **no início e no final** de uma string.

```
b = "Fizeram a atividade conceitual?"
b
'\n Fizeram a atividade conceitual? \n'
b.strip()
'Fizeram a atividade conceitual?'
```
**●** O operador **in** verifica se uma **substring** é parte de uma outra string.

```
"atividade" in "Fizeram a atividade conceitual?"
True
"idade" in "Fizeram a atividade conceitual?"
True
"Abril" in "Fizeram a atividade conceitual?"
False
```
**●** O método find retorna onde a substring começa na string.

```
a = "Fizeram a atividade conceitual?"
a.find("atividade")
10
a.find("abril")
-1
```
**●** O método find retorna -1 quando a substring não ocorre na string.

**●** O método split(sep) separa uma string usando **sep** como separador. Retorna uma lista das substrings.

```
numeros = "1; 2; 3"numeros.split(";")
[11, 12, 2]a = "Fizeram a atividade conceitual?"
a.split()
['Fizeram', 'a', 'atividade', 'conceitual?']
```
**Podem haver substrings vazias no retorno de** split().

**●** O método replace serve para trocar **todas** as ocorrências de uma substring por outra em uma string.

```
a = "Fizeram a atividade conceitual?"
a.replace("conceitual","teórica")
'Fizeram a atividade teórica?'
a = "Fizeram a atividade conceitual?"
a.replace("conceitual",
"")
```
'Fizeram a atividade ?'

**●** Podemos usar a função list para transformar uma string em uma lista onde os itens da lista correspondem aos caracteres da string.

```
numeros = "1; 2; 3"list(numeros)
['1', ';', ' ', '2', ' ', ';', ' ', ' ', '3']
list("atividade")
['a', 't', 'i', 'v', 'i', 'd', 'a', 'd', 'e']
```
**●** O método join recebe como parâmetro uma sequência ou lista, e retorna uma string com a concatenação dos elementos da sequência/lista.

```
l = list('ativityidade")\perp['a', 't', 'i', 'v', 'i', 'd', 'a', 'd', 'e']
" " ". join(l)
'atividade'
```
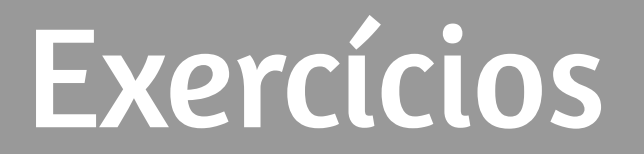

#### Exemplo: Contador de Palavras

**●** Faça um programa que conta o número de palavras em um texto.

#### Exemplo: Contador de Palavras

- **●** Faça um programa que conta o número de palavras em um texto.
	- Primeiramente removemos do texto todos os sinais de pontuação.

```
for p in pontuacao:<br>
for p in pontuacao:
texto = input("Digite um texto: ")
pontuacao = [" \cdot", " \cdot", " \cdot", " \cdot", " \cdot", " \cdot", " \cdot"# remove os sinais de pontuação
    texto = texto.replace(p, " "
```
#### Exemplo: Contador de Palavras

- **●** Faça um programa que conta o número de palavras em um texto.
	- Depois usamos a função split para separar as palavras.

```
texto = input("Digite um texto: ")
pontuacao = [".", ",", ":", ";", "!", "?"]
# remove os sinais de pontuação
for p in pontuacao:
   texto = texto.replace(p, " "# split devolve lista com palavras como itens
numero palavras = len(texto.split())
print("Número de palavras:", numero_palavras)
```
- **●** Faça um programa que lê uma string e imprime "Palíndromo" caso a string seja um palíndromo e "Não é palíndromo" caso não seja.
	- Assuma que a entrada não tem acentos e que todas as letras são minúsculas.
- **●** Obs: Um *palíndromo* é uma palavra ou frase, que é igual quando lida da esquerda para a direita ou da direita para a esquerda (espaços em brancos são descartados).
	- Exemplos de palíndromo: "ovo", "reviver", "mega bobagem", "anotaram a data da maratona"

**●** Faça um programa que lê uma string e imprime "Palíndromo" caso a string seja um palíndromo e "Não é palíndromo" caso não seja.

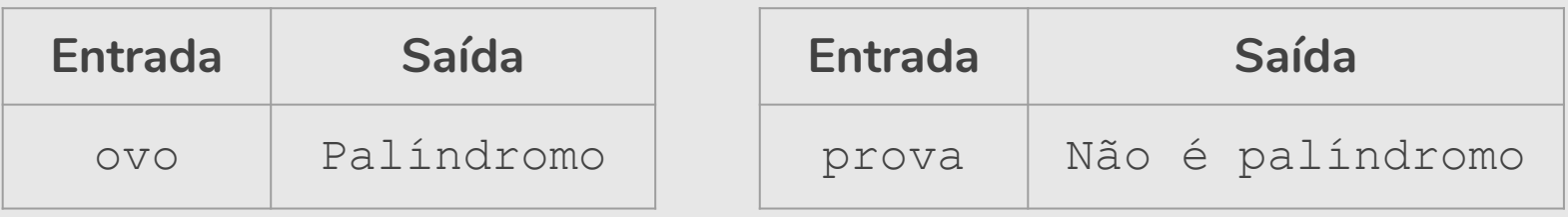

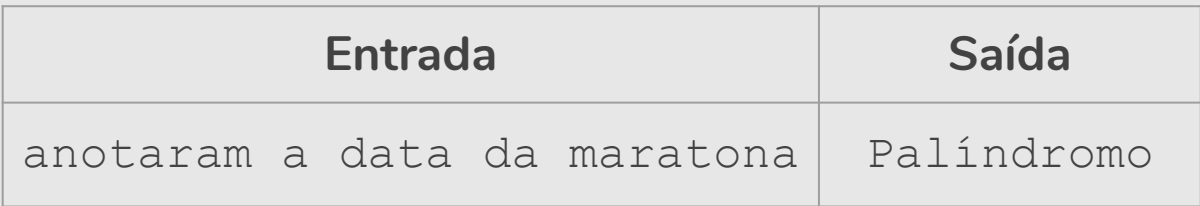

```
texto = input("Digite um texto: ")
# inverte a string
texto inverso = texto[::-1]# remove os espaços em branco
texto = texto.replace(" "," "")texto inverso = texto inverso.replace(" ","")
# verifica se texto é igual ao texto_inverso
if (texto == texto inverso):
   print("Palíndromo")
else:
   print("Não é palíndromo")
```

```
texto = input("Digite um texto: ")
# remove os espaços em branco
texto = texto.replace(" "," "")texto inverso = texto inverso.replace(" ","")
# inverte a string
texto inverso = texto[::-1]# verifica se texto é igual ao texto_inverso
if (texto == texto inverso):
   print("Palíndromo")
else:
   print("Não é palíndromo")
```
- **●** Faça uma nova versão que aceita como palíndromo mesmo que as letras correspondentes sejam maiúsculas e minúsculas.
	- **○** Exemplo: "Ovo", "Anotaram a Data da Maratona" devem ser também palíndromo.

```
texto = input("Digite um texto: ")
# inverte a string
texto inverso = texto[::-1]# remove os espaços em branco
texto = texto.replace(" "," "")texto inverso = texto inverso.replace(" ","")
# verifica se texto é igual ao texto_inverso
if (texto.lower() == texto_inverso.lower()):
   print("Palíndromo")
else:
   print("Não é palíndromo")
```

```
texto = input("Digite um texto: ")
# inverte a string
texto inverso = texto[::-1]# remove os espaços em branco
texto = texto.replace(" "," "")texto inverso = texto inverso.replace(" ","")
# verifica se texto é igual ao texto_inverso
if (texto<mark>.lower() == texto_inverso</mark>.lower()):
   print "Palíndromo")
else:
   print("Não é palíndromo")
```
#### Strings: Resumo

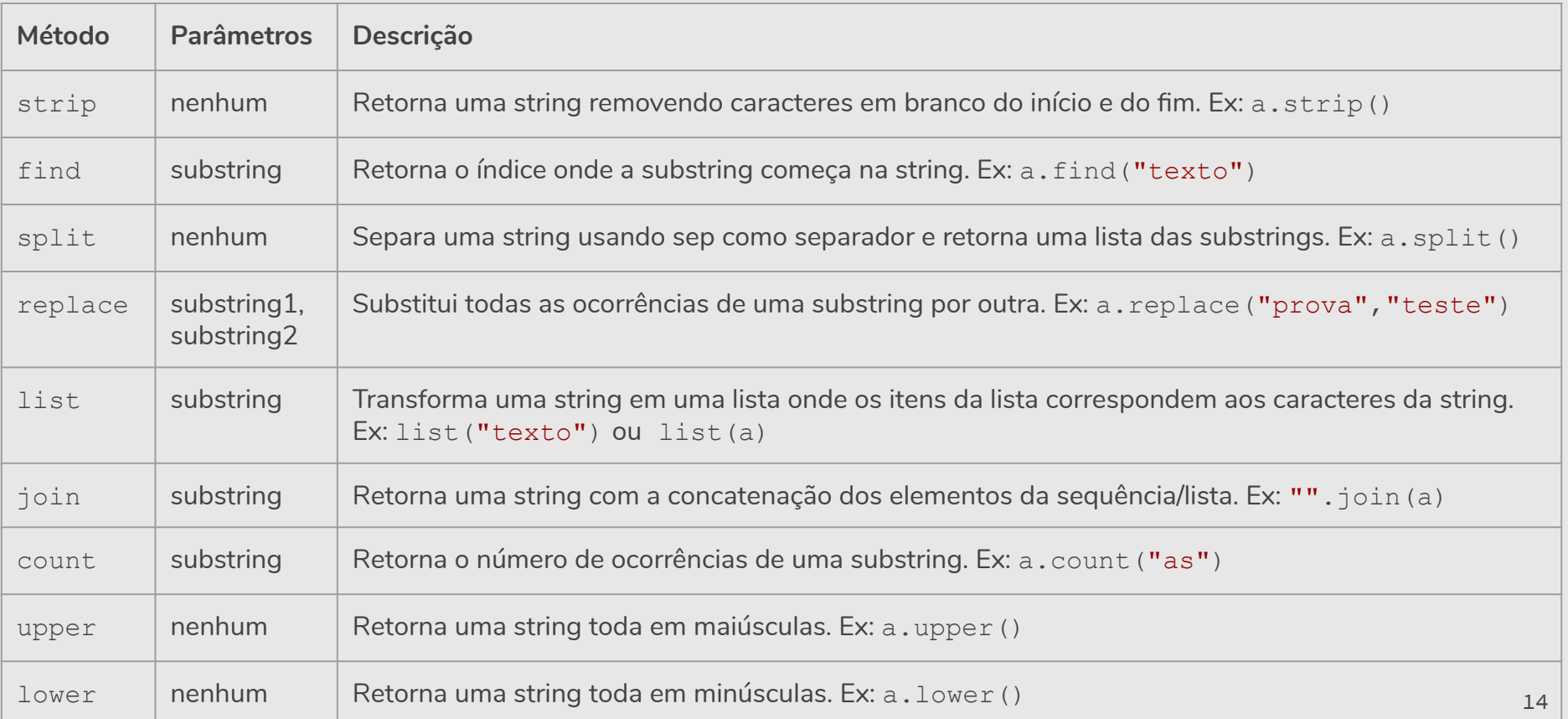

# Exemplos & Exercícios

- **●** Faça um programa que conta espaços e vogais. Dado um texto (sem acento) informado pelo usuário, conte:
	- **○** Quantos espaços em branco existem no texto.
	- **○** Quantas vezes aparecem as vogais a, e, i, o, u.

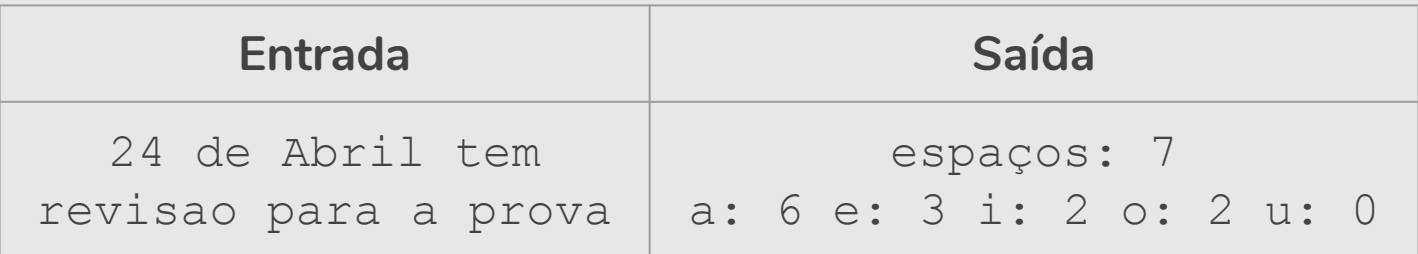

```
texto = input("Digite um texto: ")
# conta espaços em branco
numero espacos = texto.count(" "")print("espaços:", numero_espacos)
# conta vogais
vogal a = texto.lower().count("a")
vogal e = texto.lower().count("e")
vogal i = texto.lower().count("i")
vogal o = texto.lower().count("o")
vogal u = \text{text.lower}().count("u")
print("a:", vogal a, "e:", vogal e, "i:", vogal i, "o:",
       vogal_o, "u:", vogal_u)
```

```
texto = input("Digite um texto: ")
# conta espaços em branco
numero espacos = texto.count(" "")print("espaços:", numero_espacos)
# conta vogais
vogais = ["a", "e", "i", "o", "u"]for v in vogais:
   numero vogais = texto.lower().count(v)
   print(str(v) + ": " + str(numero vogais), end=" ")
```

```
texto = input("Digite um texto: ")
# conta espaços em branco
numero espacos = texto.count(T - T)print("espaços:", texto.count(" "))
# conta vogais
vogais = ["a", "e", "i", "o", "u"]for v in vogais: 
   numero vogais = texto.lower().count(v)
   print(str(v) + ": " + str(texto.lower(),count(v)), end=" "')
```

```
texto = input("Digite um texto: ")
# conta espaços em branco
print("espaços:", texto.count(" "))
# conta vogais
vogais = ["a", "e", "i", "o", "u"]for v in vogais: 
   print(str(v) + ": " + str(texto.lower().count(v)), end=" ")
```

```
texto = input("Digite um texto: ")
# conta espaços em branco
print("espaços:", texto.count(" "))
# conta vogais
vogais = ["a", "e", "i", "o", "u"]for v in vogais: 
   print(v, ":", texto.lower().count(v), end=" ")
```
**Solução 3.1**

#### Exercício: Data por extenso

**●** Faça um programa que solicite a data de nascimento (dd/mm/aaaa) do usuário e imprima a data com o nome do mês por extenso.

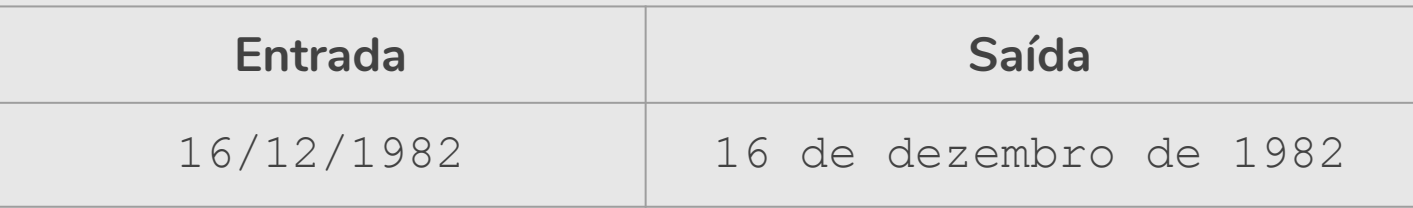

#### Exercício: Crime

- **●** Utilizando listas, faça um programa que faça 5 perguntas para uma pessoa sobre um crime. As perguntas são:
	- "Telefonou para a vítima?"
	- "Esteve no local do crime?"
	- "Mora perto da vítima?"
	- "Devia para a vítima?"
	- "Já trabalhou com a vítima?"
- **●** Se a pessoa responder positivamente a 2 questões ela deve ser classificada como "Suspeita", entre 3 e 4 como "Cúmplice" e 5 como "Assassino". Caso contrário, ele será classificado como "Inocente".  $\qquad \qquad _{31}$

#### res  $= []$

res.append(input("Telefonou para a vítima? 1/Sim ou 0/Não: ")) res.append(input("Esteve no local do crime? 1/Sim ou 0/Não: ")) res.append(input("Mora perto da vítima? 1/Sim ou 0/Não: ")) res.append(input("Devia para a vítima? 1/Sim ou 0/Não: ")) res.append(input("Já trabalhou com a vítima? 1/Sim ou 0/Não: "))

Complete o programa ...

lista perguntas = ["Telefonou para a vítima? 1/Sim ou 0/Não: ", "Esteve no local do crime? 1/Sim ou 0/Não: ", "Mora perto da vítima? 1/Sim ou 0/Não: ", "Devia para a vítima? 1/Sim ou 0/Não: ", "Já trabalhou com a vítima? 1/Sim ou 0/Não: "]

#### $Complata \, \alpha$ somprete e pregrama m **Complete o programa ...**

#### *# Essa solução não utiliza listas*

res1 = int(input("Telefonou para a vítima? 1/Sim ou 0/Não: ")) res2 = int(input("Esteve no local do crime? 1/Sim ou 0/Não: ")) res3 = int(input("Mora perto da vítima? 1/Sim ou 0/Não: ")) res4 = int(input("Devia para a vítima? 1/Sim ou 0/Não: ")) res5 = int(input("Já trabalhou com a vítima? 1/Sim ou 0/Não: "))

*A* **somplete o programa ... <b>***Complete o programa ...* 

#### Desafio: Jogo da Forca

**●** Faça um jogo da forca. O programa terá uma lista de palavras lidas de um arquivo texto e escolherá uma aleatoriamente. O jogador poderá errar 6 vezes antes de ser enforcado.

```
Digite uma letra: a
-> Você errou pela 1a vez. Tente de novo!
Digite uma letra: o
A palavra é: o
Digite uma letra: e
A palavra é: e o
Digite uma letra: s
-> Você errou pela 2a vez. Tente de novo! 35
```

```
import random # importa o módulo random
palavras = input("Digite as palavras: ")
palavras = palavras.split("")
```
*# pega um número aleatoriamente entre 0 e número de palavras* uma palavra = palavras[random.randrange(0,len(palavras))]

#### palavra\_forca = ["\_" **for** i **in** uma\_palavra] **Complete o programa ...**

#### Referências & Exercícios

- https://wiki.python.org.br/ExerciciosComStrings: 14 exercícios =)
- https://wiki.python.org.br/ExerciciosListas: 24 exercícios =)
- https://panda.ime.usp.br/pensepy/static/pensepy/08-Strings/strings.html
- https://panda.ime.usp.br/pensepy/static/pensepy/09-Listas/listas.html